- 1. Instalación de un nodo para conectarse a la red libre sin hilos guifi.net
- 2. Conexión compartida a internet de la Comunitad de vecinos

## 1. Instalación de un nodo para conectarse a la red libre sin hilos guifi.net

1. Instalación de un nodo para conectarseuifi.net a la red libre sin hilos guifi.net

#### Descripción de Guifi.net

- 1. ¿Qué es Guifi.net?
- 2. ¿Cómo funciona?
- 3. ¿Cómo es la instalación?
- 4. Extensión de la Red
- 5. Servicios a la Red

#### Instalación en el edificio

- Propuesta de instalación
- 2. Normativa aplicable

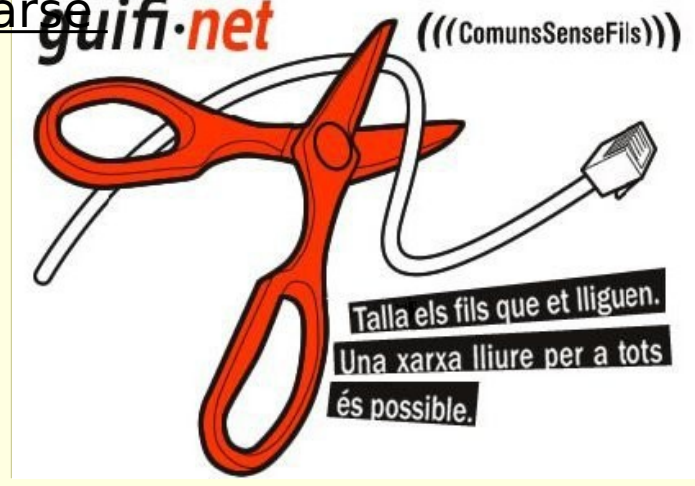

### ¿Qué es Guifi.net?

- 1. es un **proyecto abierto** a todos
- **2. no tiene una ubicación geográfica** determinada

muy extendido por la Plana de Vic y el Lluçanès

enlaces estables en:

1. Bages, Berguedà y Vallès Oriental

creciendo en diversos lugares

- 3. 酊 sitio web:
	- con información y conocimiento sobre redes sin hilos (Wi-Fi)
- 4. es **coordinación entre los interesados de un lugar** para poder montar la infraestructura común necesaria para hacer la red ón de Guifi.net
- **5. es colaboración entre**:

particulares, empresas y administraciones

6. hacemos una **red abierta pública**

con la aportación de los participantes

### ¿Cómo funciona?

- 1.Cada usuario tiene su nodo en casa
- 2. Se conecta el nodo de casa con el resto de nod
- 3.¿Cómo?
	- usamos supernodos
	- **Lenlacer** 
		- casa supernodo
	- supernodo supernodo

```
<u>¿Cómo es la instalación?</u>
  ó<br>n de Guifi.net
```
Necesitamos:

- ■un ordenador
- un router con antena externa
- un cable de red entre el router y el ordenador

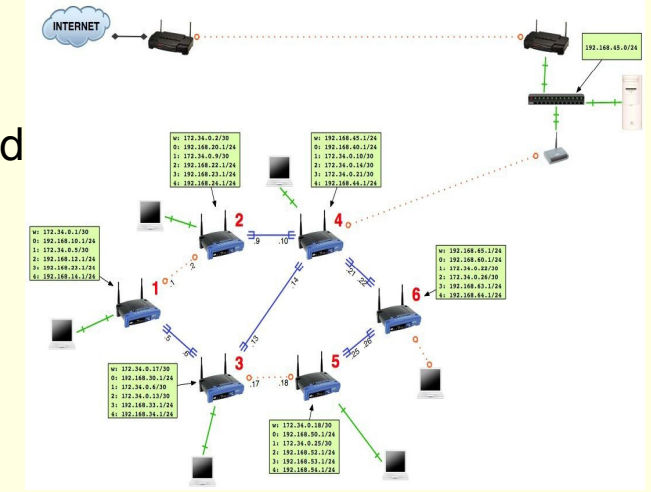

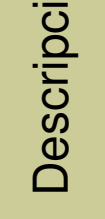

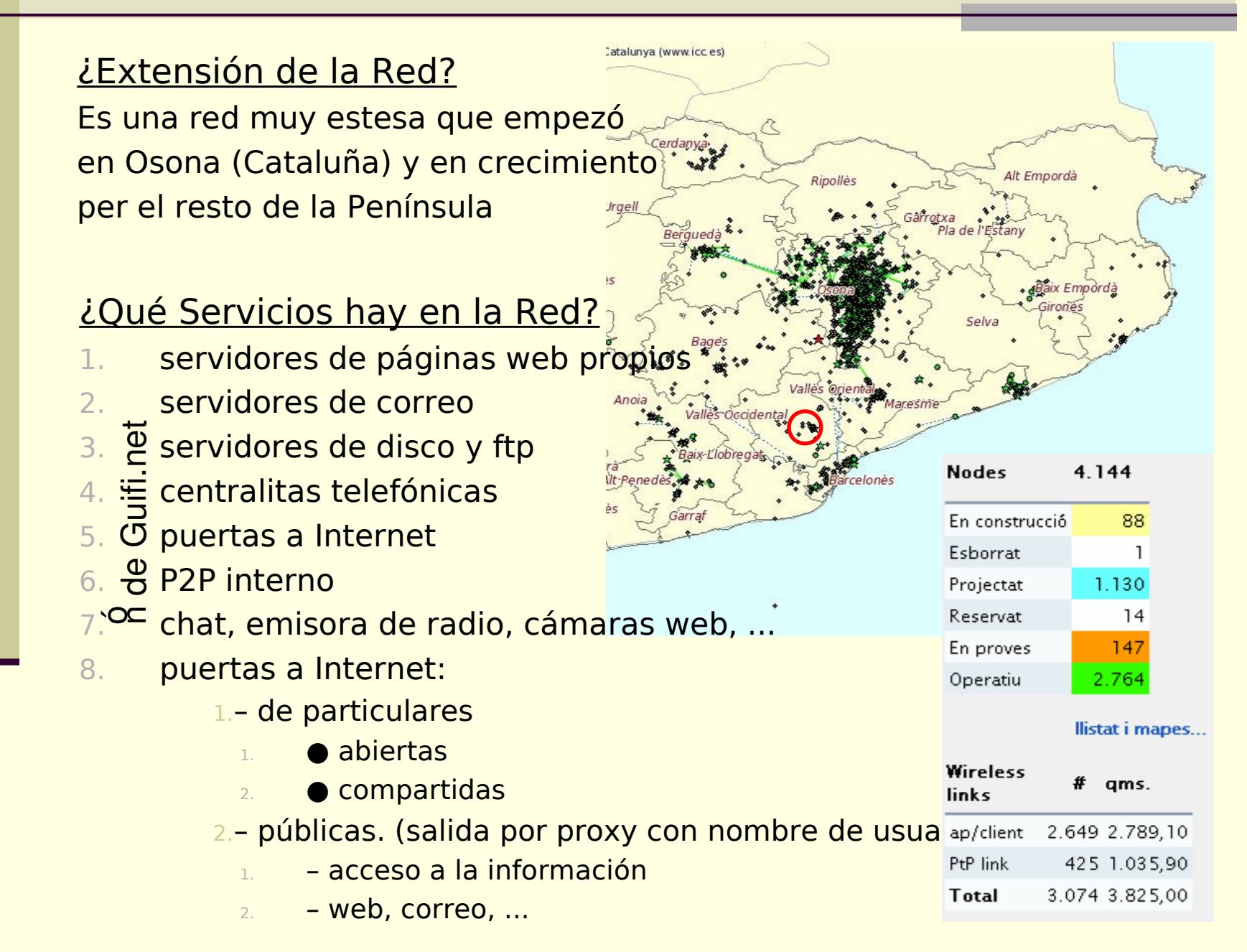

### Propuesta de instalación en el edificio

- 1.Colocación de la antena wifi en el mástil de televisión, sustituyendo la antigua antena de tv (La antena wifi es una cajita de 15cmx15cm de menos de 1,5kg)
- 2.Bajar el cable por el patio de luces

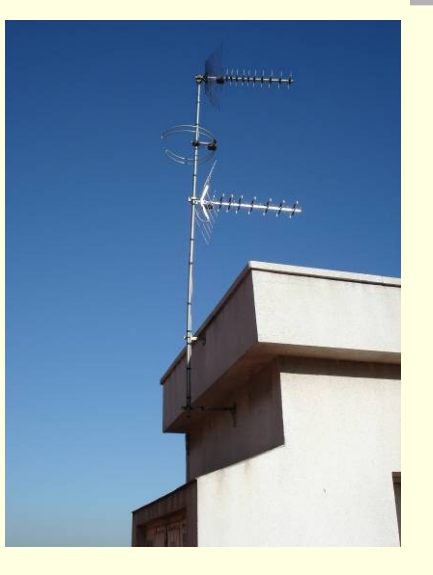

Estado actual

ó <mark>e</mark>difici Propuestas (Opción 1 y 2)

Opción 1:

Caja router a la salida de la caja del ascensor

Opción 2

Caja router en el mástil de la antena

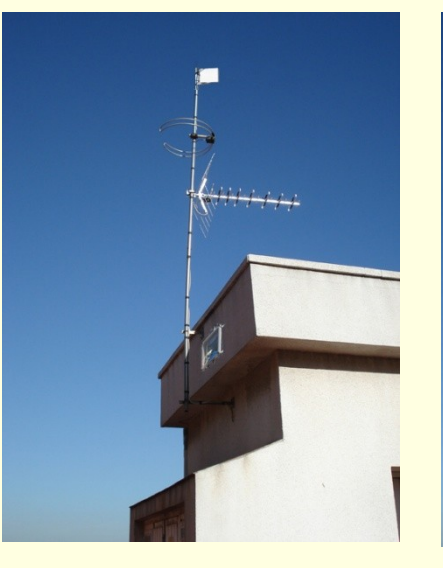

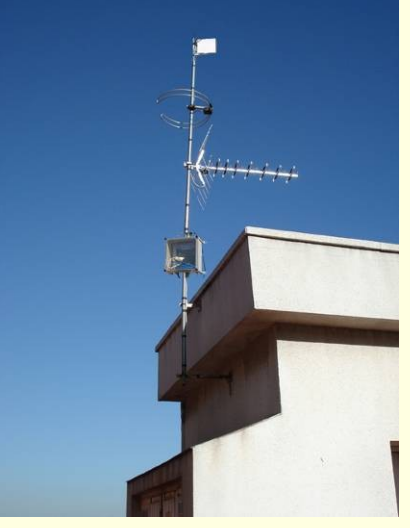

Opción 1 Opción 2

### Colocación del cable hasta el 3ero 1ª

- 1.Bajarlo per la fachada de la caja de escalera hasta el alféizar del patio de luces
- 2.Pasar el cable bajo el alféizar del patio de luces
- 3.Opción 1: Bajar el cable entre la tubería de agua del 6º 1ª i el desagüe
- 4.Opción 2: Bajar el cable por dentro de una canaleta de PVC

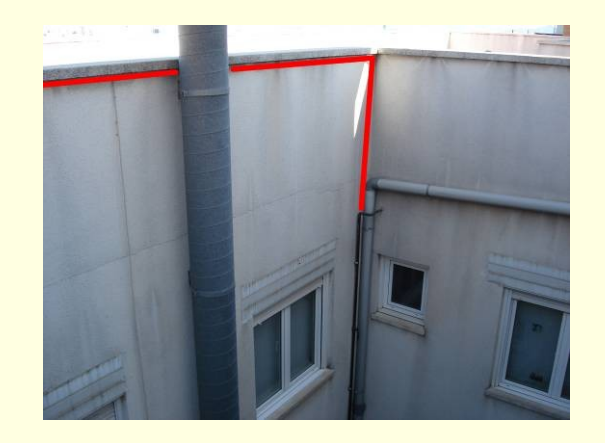

ó l'edifici

# 2. Conexión compartida a internet de la Comunidad de vecinos

## 2. Conexión compartida a internet de la Comunidad de vecinos

#### Situación Actual Objetivo

- Servicios Comunitarios
- 2. Ahorro

#### Instalación en el edificio

- 1. Requisitos
- 2. Instalación
	- **Doción inalámbrica**
	- Opción cableada

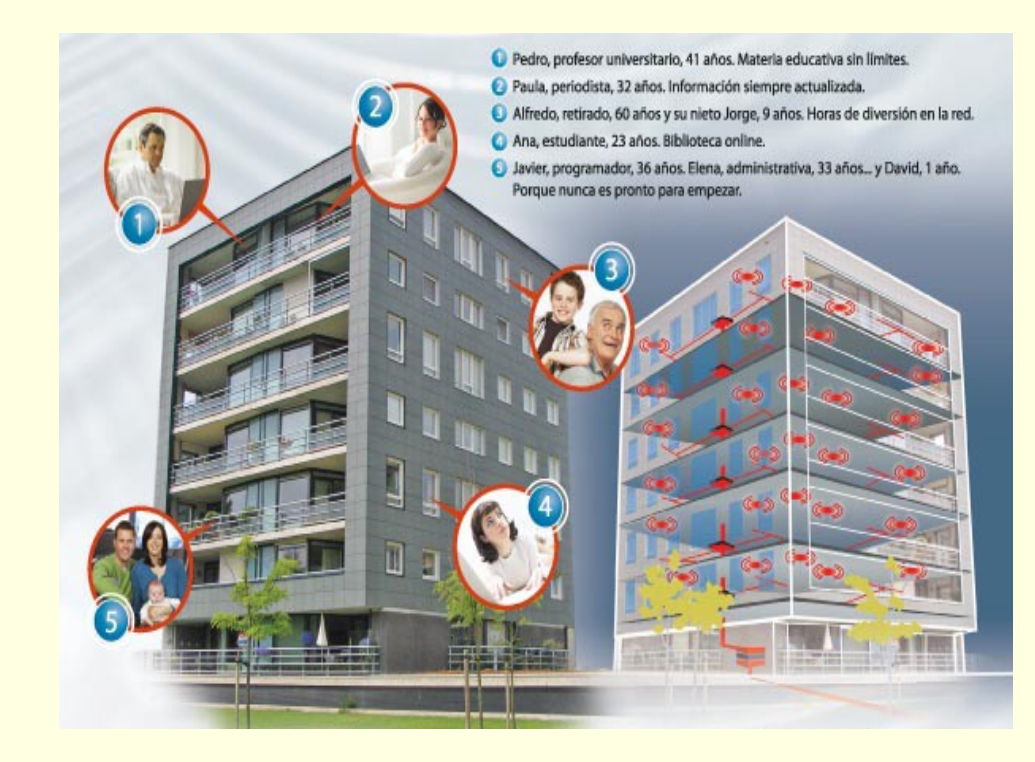

#### Situación actual

- 1.Cada usuario tiene su ADSL con la compañíaa telefónica de unos 3MB
- 2.Coste medio por línea ADSL : 30€+IVA / mes
- 3.Vecinos en el bloque: 12
- 4.Coste actual estimado de ADSL de todos los vecinos del bloque: 30€ x 9 vecinos = 270 € / mes + IVA

### **Objetivo**

Servicios comunitarios:

Ampliar los servicios comunitarios con una red común de conexión a internet de banda ancha

Dotar al edifici de una infraestructura de telecomunicaciones que revalorice las viviendas

Ahorro

Tiempo: Centralización de gestiones

Dinero:

- Coste aproximado para todos los vecinos:  $40 \text{ } \epsilon$ /mes + IVA
- Ahorro anual medio por vecino:  $312 \epsilon + IVA$

#### **Requisitos**

- 1. Interés de los vecinos de la Comunidad
- 2. Que la Comunidad de Vecinos disponga de una línea telefónica
- 3. Contratar una conexión de banda ancha para la línea de la comunidad
- 4. Disponer de un router o un ordenador que distribuya el ancho de banda
- 5. Hacer la instalación hasta las viviendas

### Instalación

- 1. Red inalámbrica
	- 1.Ventajas:
		- 1. Cableado mínimo en el exterior
		- 2. Sin cableado a las viviendas
		- 3. Instalación rápida de muchos ordenadors
		- 4. Sólo se pueden conectar los ordenadores predefinidos por la comunidad
- 1. Desventajas:
	- 1. Coste de la antena sectorial
	- 2. Todo el mundo va a la velocidad del más lent
	- 3. Sólo tendrían cobertura asegurada las áreas que dan a la calle Covadonga
	- 1. Para conectar un nuevo ordenador el administrador de la red lo tiene que añadir a la configuración

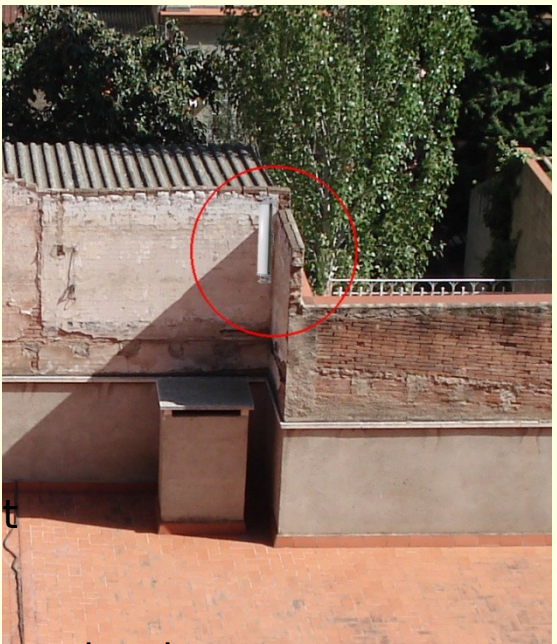

¿Qué se necesita para hacer la conexión inalámbrica?

- 1. Opción 1 sin filtro de ancho de banda (más barato):
	- 1. Todas las viviendas se conectan directamente a la línea ADSL
	- 2. Material necesario:
		- 1. Router ADSL
		- 2. Antena direccional
		- 3. **1 tarjeta wifi por ordinador**

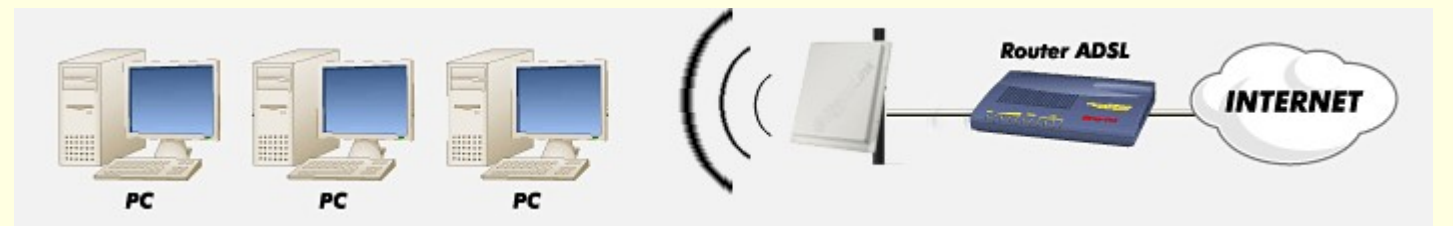

- 1.Opción 2 con servidor proxy (más caro):
	- 1. Todas las viviendas se conectan directamente a la línea ADSL
	- 2. Material necesario:
		- 1. Router ADSL
		- 2. Servidor que reparta la conexión
		- 3. Antena direccional
		- 4. 1 tarjeta wifi por vivienda

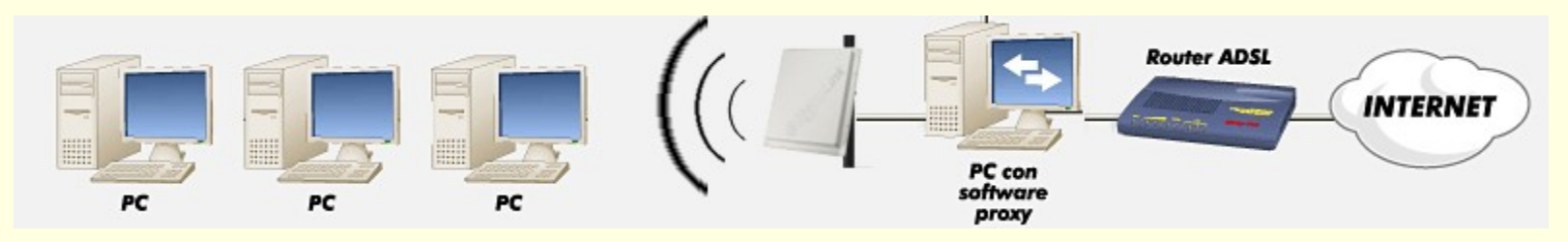

### **1. Red por cable**

1.Ventajas:

- 1. Máxima calidad de señal y mínimas pérdidas
- 2. Velocidad mayor por cada vecino
- 3. Se pueden conectar tantos ordenadores como se quiera sin necesidad de reconfigurar la red
- 4. No hay interferencias con las paredes, microondas, etc.

2.Desventajas:

- 1. Instalación inicial física más compleja
- 2. Necesita hacer llegar un cable a cada vivienda

Opció 1

3. Cada vecino se hace responsable de la instalación dentro de su casa

Opció 2

Opción 3

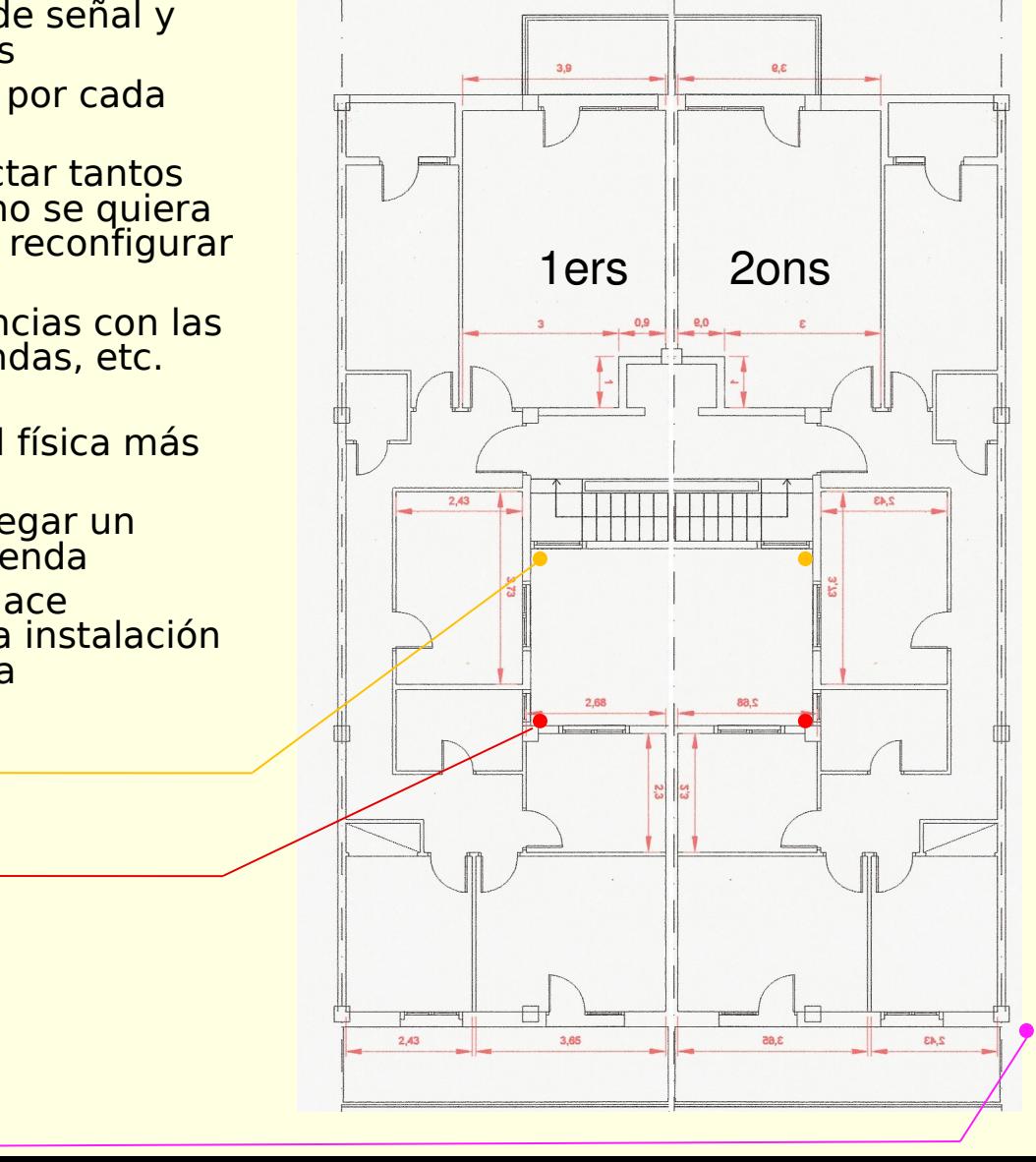

¿Qué se necesita para hacer la conexión por cable?

- 1. Opción 1 sin filtro de ancho de banda (más barato):
	- 1. Todas las viviendas se conectan directamente a la línea ADSL
	- 2. Material necesario:
		- 1. Router ADSL
		- 2. HUB (ladrón para conectar a todos los vecinos)
		- 3. **1 cable por cada vivenda**
		- 4. 1 Caja de conexión por vivienda

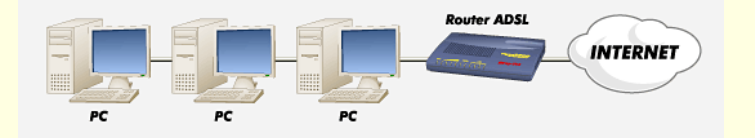

- 1. Opción 2 con servidor proxy (más caro):
	- 1. Todas las viviendas se conectan indirectamente a la línea ADSL
	- 2. Material necesario:
		- 1. Router ADSL
		- 2. Servidor que reparta la conexión
		- 3. HUB (ladrón para conectar a todos los vecinos)
		- 4. 1 cable por cada vivenda
		- 5. 1 Caja de conexión por vivienda

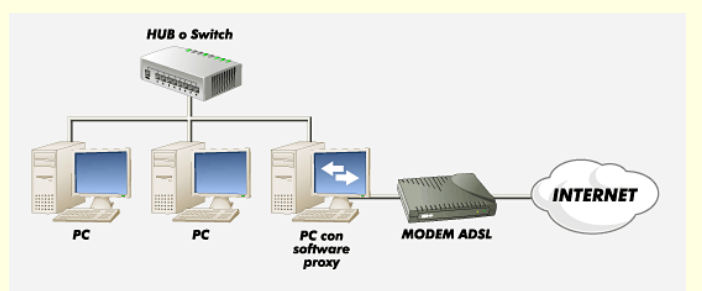

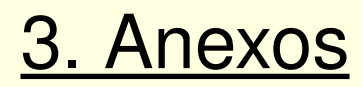

**Normativa Salud** 

#### Normativa aplicable

- 1. Decreto Ley 1/1998, sobre infraestructuras comunes en los edificios par[a el acceso a los servicios de tele](file:///media/datos/guifi/)comunicaciones de 27.02.1998 (BOE núm. 51, de 28.02.1998) <http://www.boe.es/boe/dias/1998/02/28/pdfs/A07071-07074.pdf>
- 2. Ámbito de aplicación

#### Artículo 2. Ámbito de aplicación.

zontal.

Las normas contenidas en este Real Decreto-ley se aplicarán:

a) A todos los edificios de uso residencial o no, sean o no de nueva construcción, que estén acogidos, o deban

#### 1. Derechos de los copropietarios o arrendre proprese, al régimen de propiedad horizontal regulado

Artículo 9. Derecho de los copropietarios o arrendatarios al acceso a los servicios y garantía del posible uso compartido de la infraestructura.

1. Los copropietarios de un edificio en régimen de propiedad horizontal o, en su caso, los arrendatarios tendrán derecho a acceder a los servicios de telecomunicaciones distintos de los indicados en el artículo 1.2. a través de la instalación común realizada con arreglo a este Real Decreto-ley, si técnicamente resultase posible su adaptación, o a través de sistemas individuales.

Igualmente, cualquier copropietario de un edificio en régimen de propiedad horizontal o, en su caso, cualquier arrendatario de todo o parte de un edificio tendrán derecho, a su costa y en caso de que no exista una infraestructura común en el mismo, a instalar ésta. También podrán realizar la adaptación de la infraestructura ya existente en el edificio a lo establecido en el artículo 1.2 de este Real Decreto-ley.

Para llevar a cabo lo previsto en este artículo, los copropietarios o los arrendatarios podrán aprovecharse no sólo de los elementos privativos, sino también de los comunes de los inmuebles, siempre que no menoscaben la infraestructura que existiere en los edificios y no interfieran ni modifiquen las señales correspondientes a servicios que previamente hubiesen contratado otros usuarios.

#### Normativa aplicable

#### 1. Pasos a seguir

2. En los supuestos establecidos en el anterior apartado, cuando el propietario de un piso o local, o, en su caso, un arrendatario, desee recibir la prestación de un servicio de telecomunicación al que pudiera accederse a través de una infraestructura determinada, deberá comunicarlo al presidente de la comunidad de propietarios o, en su caso, al propietario del edificio, antes de iniciar cualquier obra con dicha finalidad. El presidente de la comunidad de propietarios o el propietario deberán contestarle antes de quince días desde que la comunicación se produzca, aplicándose, según proceda, las siguientes reglas:

a) En caso de que exista va en el edificio esa infraestructura o, antes de que transcurran tres meses desde que la comunicación se produzca, se fuese a adaptar la existente o a instalar una nueva con la finalidad de permitir el acceso a los servicios en cuestión, no podrá llevarse a acabo obra alguna por el copropietario o por el arrendatario.

b) En el supuesto de que no existiese la infraestructura, no fuese hábil para la prestación del servicio al que desean acceder el copropietario o el arrendatario o no se instalase una nueva ní se adaptase la preexistente en el referido plazo de tres meses, el comunicante podrá realizar la obra que le permita la recepción de los servicios de telecomunicaciones correspondientes.

### 1. Derechos de otros **copropietarios**<br>Si cualquier otro copropietario o arrendatario solicitase,

con posterioridad, beneficiarse de la instalación de las nuevas infraestructuras comunes o de la adaptación de las preexistentes que se llevasen a cabo al amparo de este artículo, se les podrá autorizar, siempre que cumplan lo previsto en el segundo inciso del artículo 4.2.

#### Artículo 4.2

2. En caso de que la decisión para la instalación de la infraestructura común de acceso a servicios de telecomunicación o para la adaptación de la existente, se adopte sin consentimiento del propietario o, en su caso, del arrendatario de un piso o local, la comunidad de propietarios o, en su caso, el propietario no podrán repercutir en ellos su coste. No obstante, si, con posterioridad, aquéllos solicitaren el acceso a servicios de telecomunicaciones cuyo suministro requiera aprovechar las nuevas infraestructuras o las adaptaciones realizadas en las preexistentes, podrá autorizárseles, siempre que abonen el importe que les hubiere correspondido, debidamente actualizado, aplicando el correspondiente interés legal.

**Salud** 

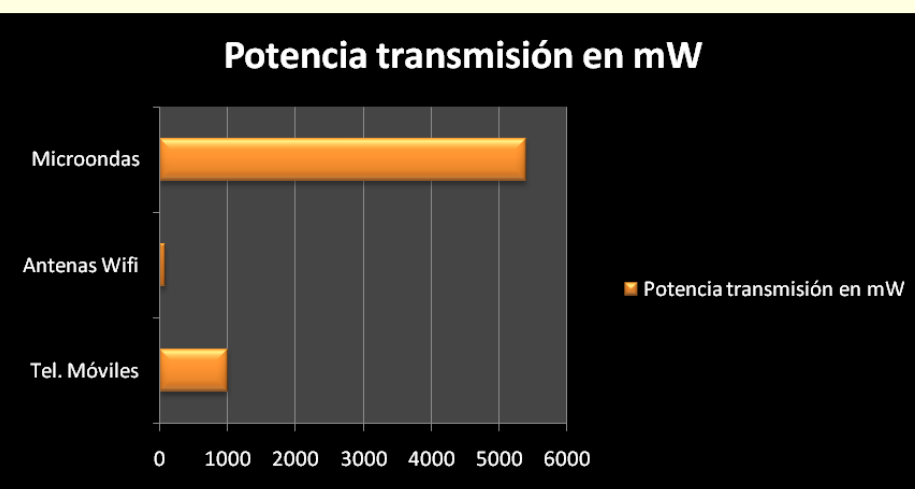

#### **Tasa de Absorción (SAR)**

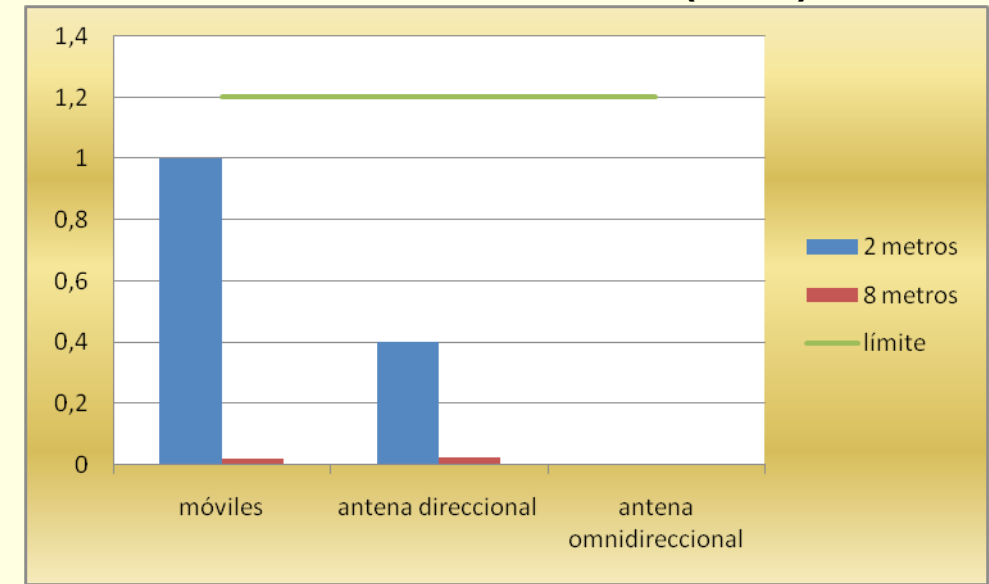

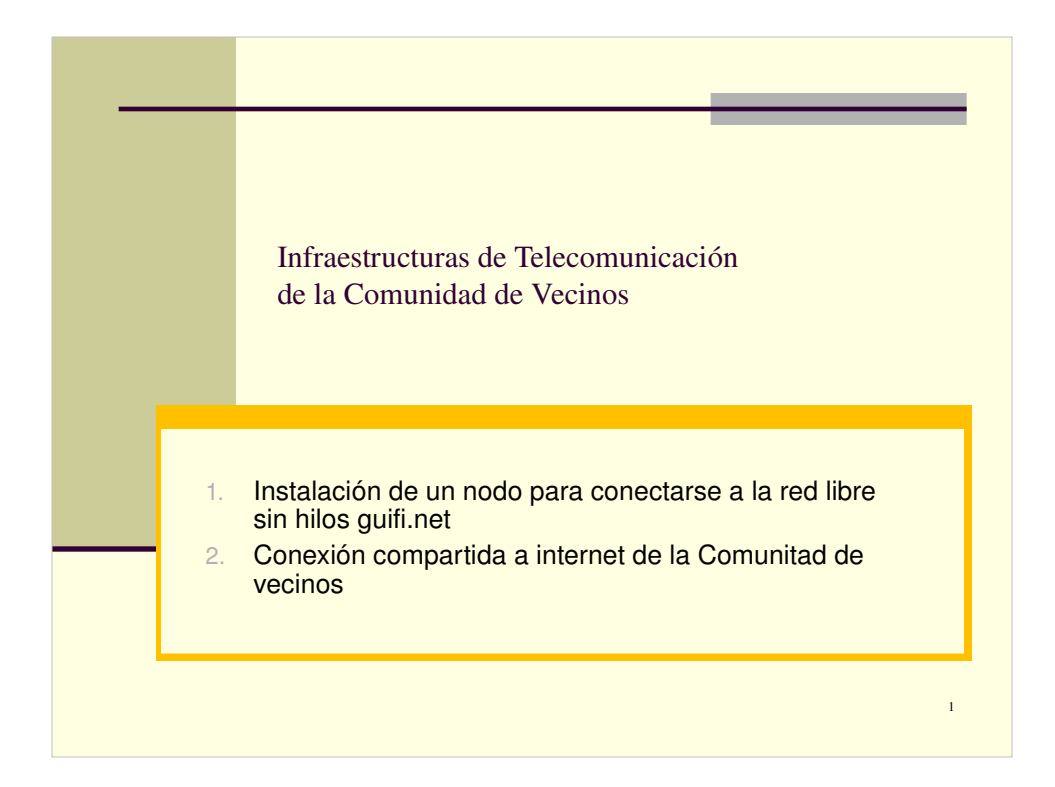

#### 1. Instalación de un nodo para conectarse a la red libre sin hilos guifi.net

2

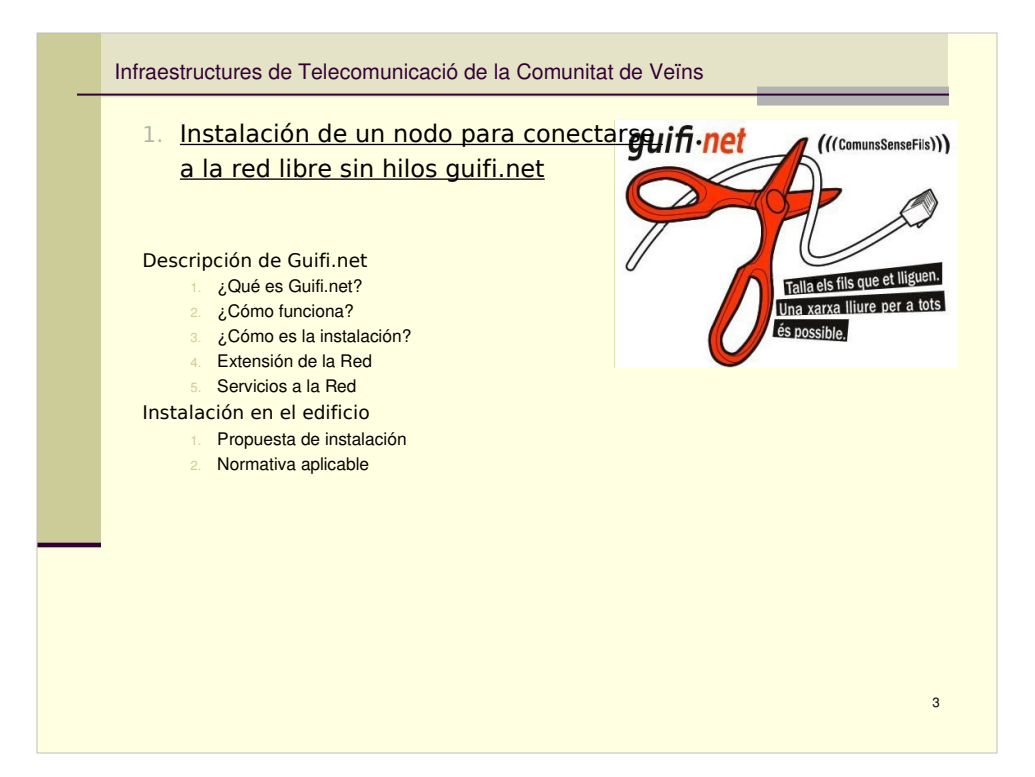

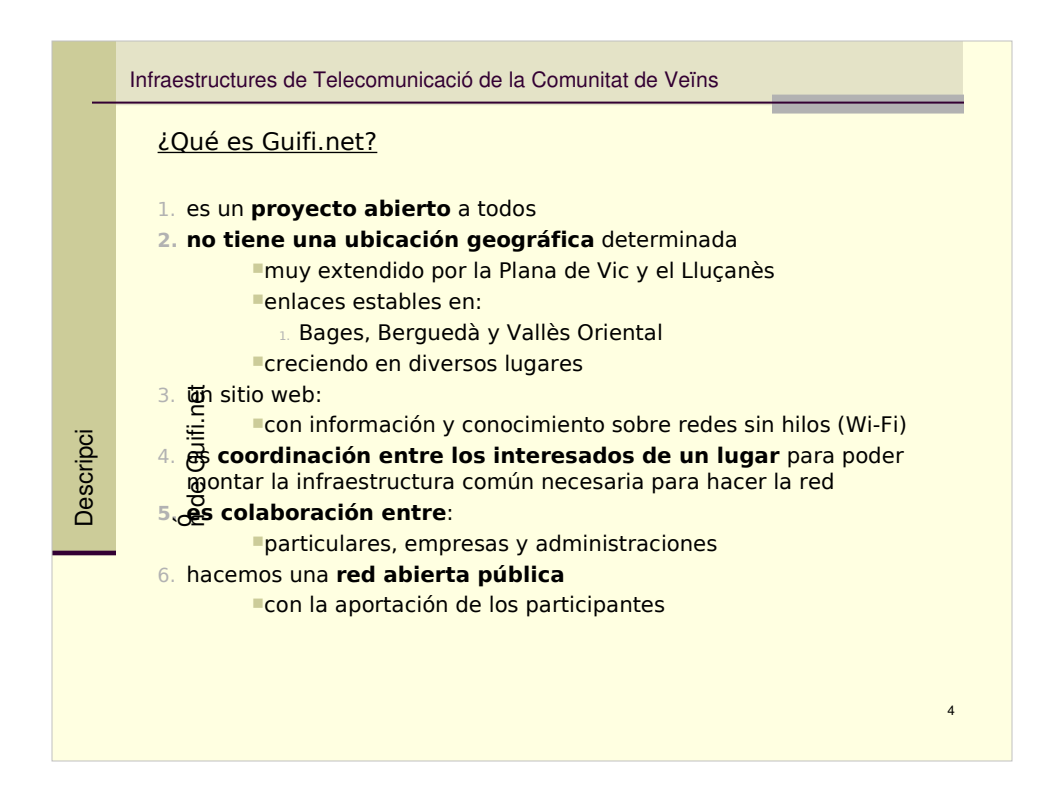

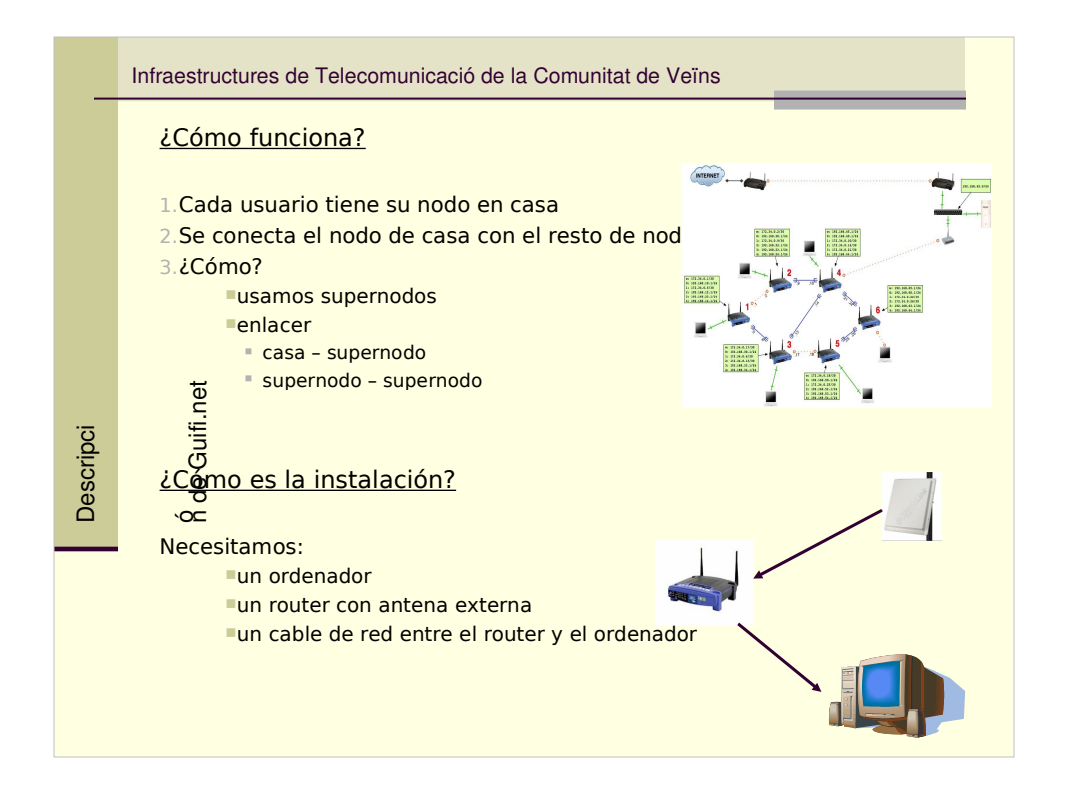

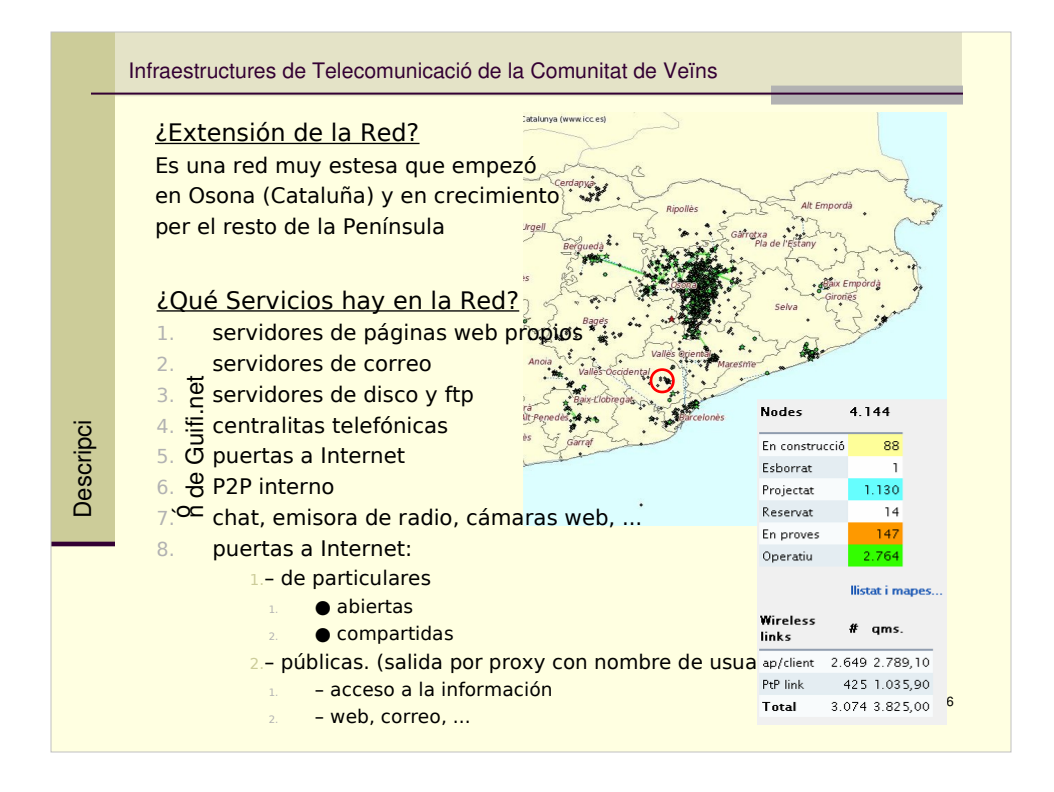

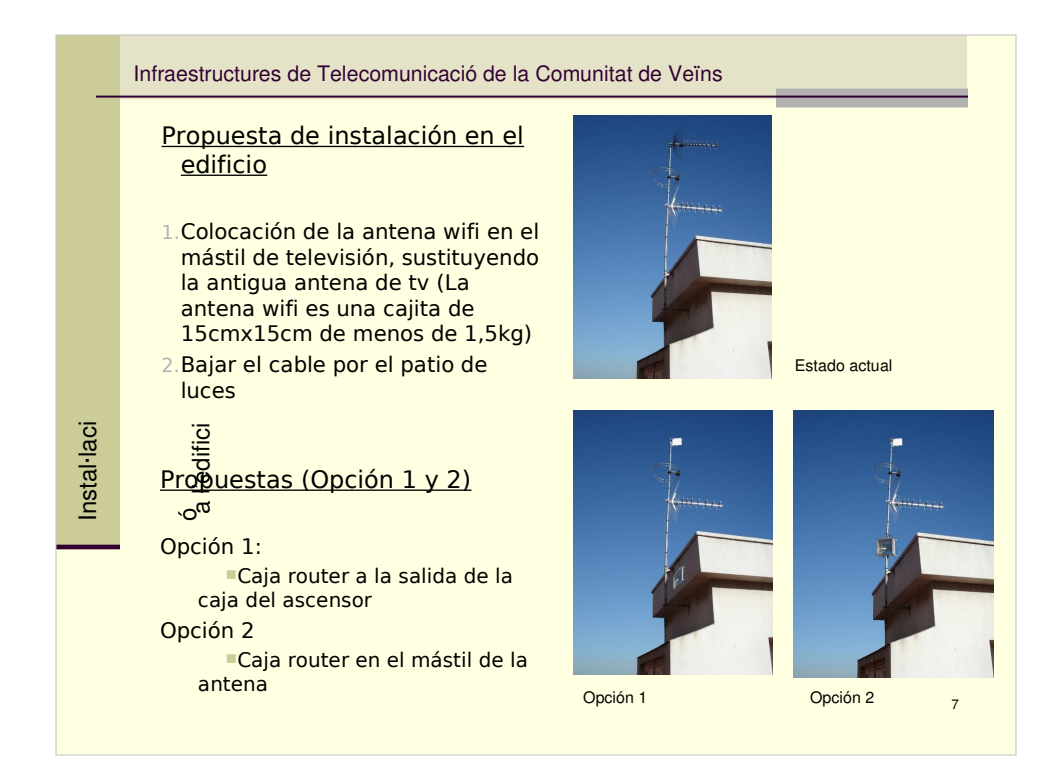

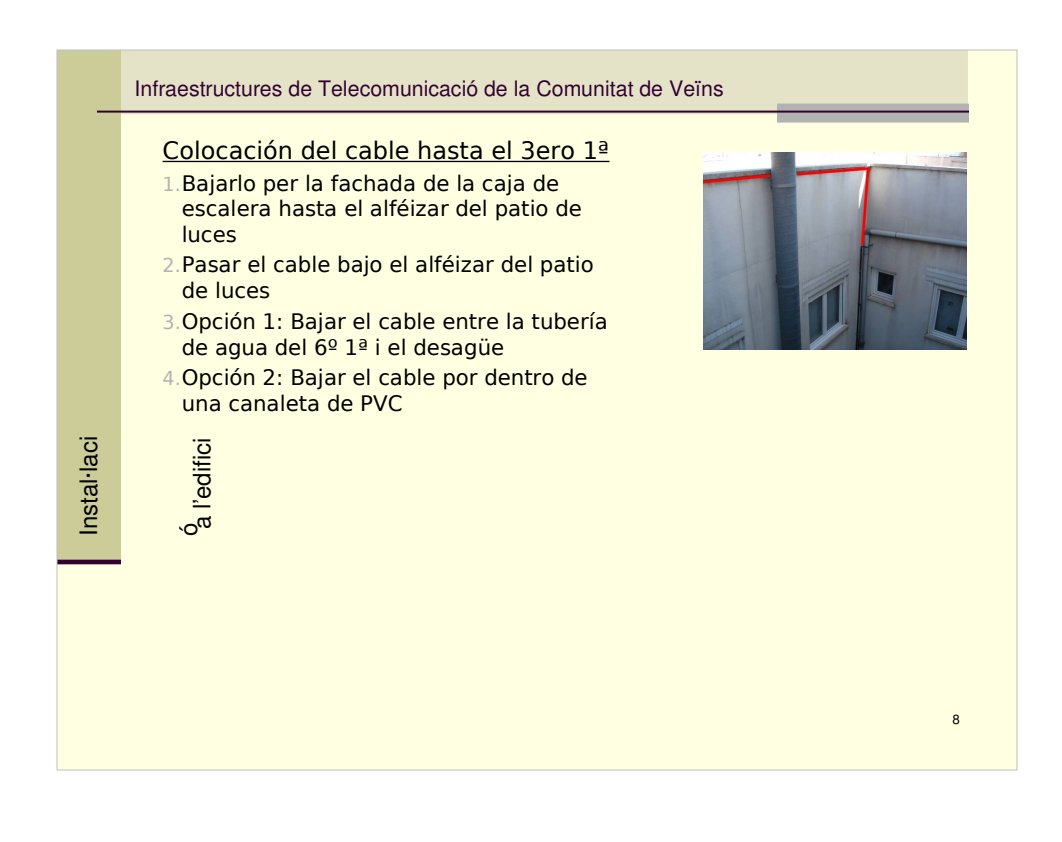

#### 2. Conexión compartida a internet de la Comunidad de vecinos

9

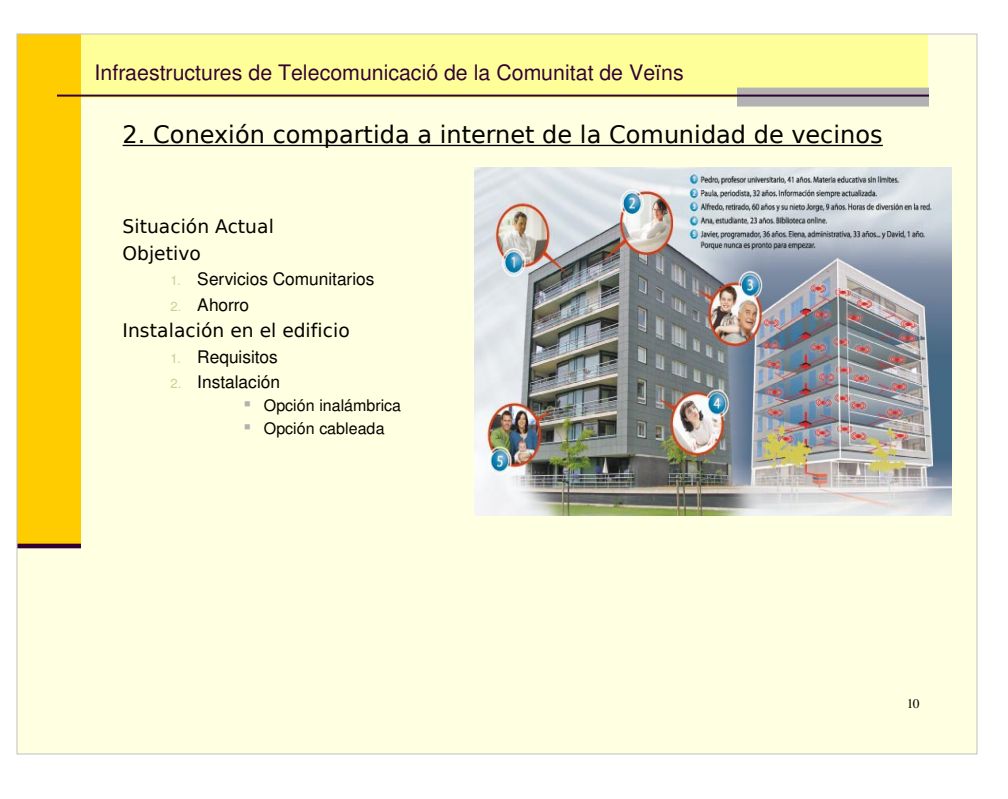

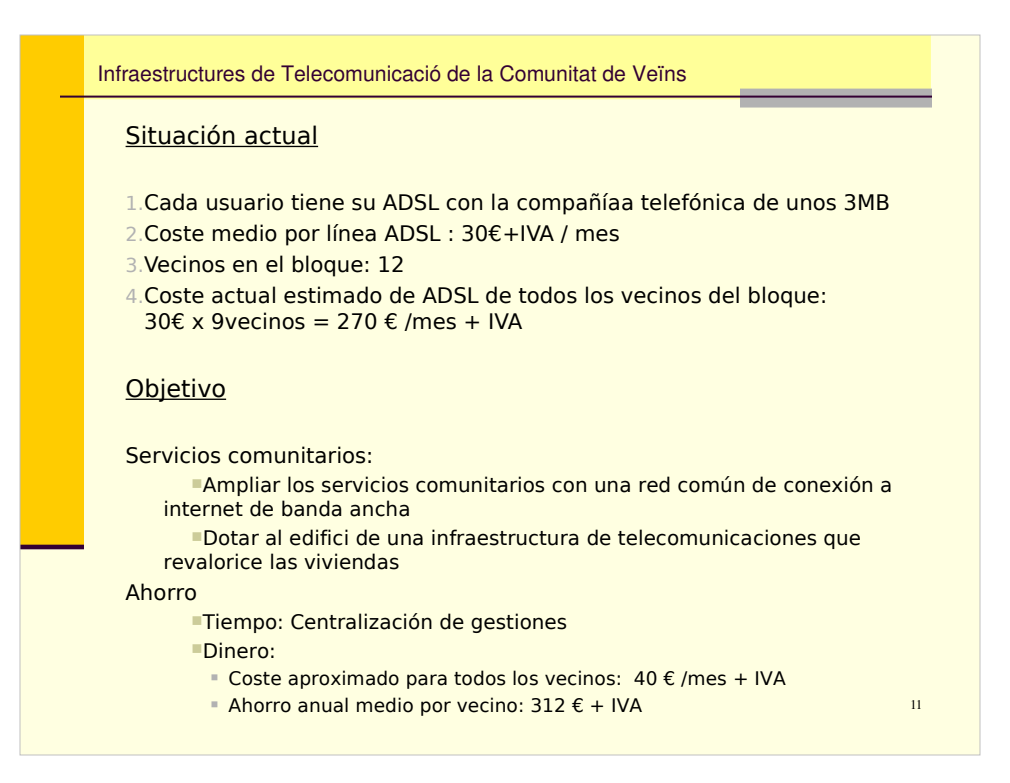

#### **Requisitos**

- 1. Interés de los vecinos de la Comunidad<br>2. Oue la Comunidad de Vecinos disponga
- 2. Que la Comunidad de Vecinos disponga de una línea telefónica<br>3. Contratar una conexión de banda ancha para la línea de la com
- 3. Contratar una conexión de banda ancha para la línea de la comunidad
- 4. Disponer de un router o un ordenador que distribuya el ancho de banda
- 5. Hacer la instalación hasta las viviendas

#### Instalación

1. Red inalámbrica

1.Ventajas:

- 1. Cableado mínimo en el exterior
- 2. Sin cableado a las viviendas
- 3. Instalación rápida de muchos ordenadors
- 4. Sólo se pueden conectar los ordenadores
- predefinidos por la comunidad

#### 1. Desventajas:

- 1. Coste de la antena sectorial
- 2. Todo el mundo va a la velocidad del más len 3. Sólo tendrían cobertura asegurada las áreas
- que dan a la calle Covadonga
- 1. Para conectar un nuevo ordenador el administrador de la red lo tiene que añadir a la configuración

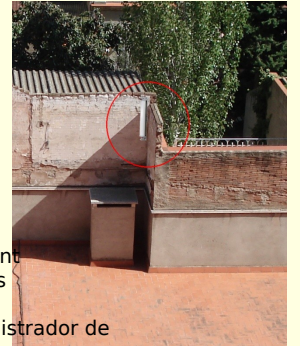

12

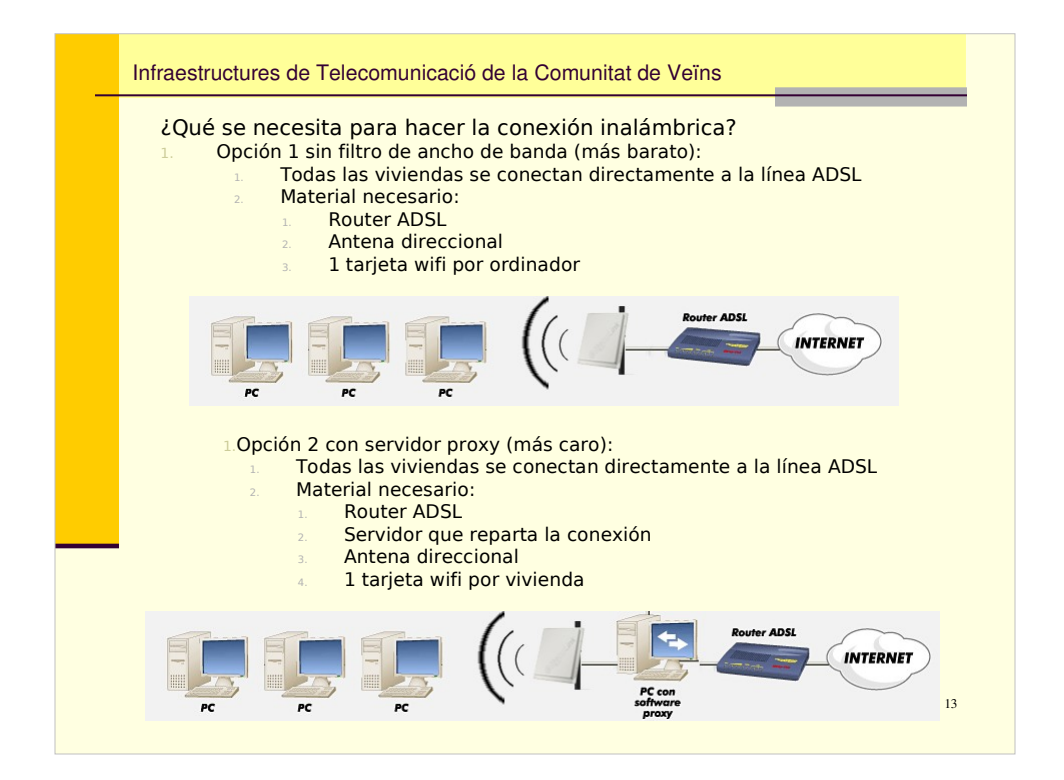

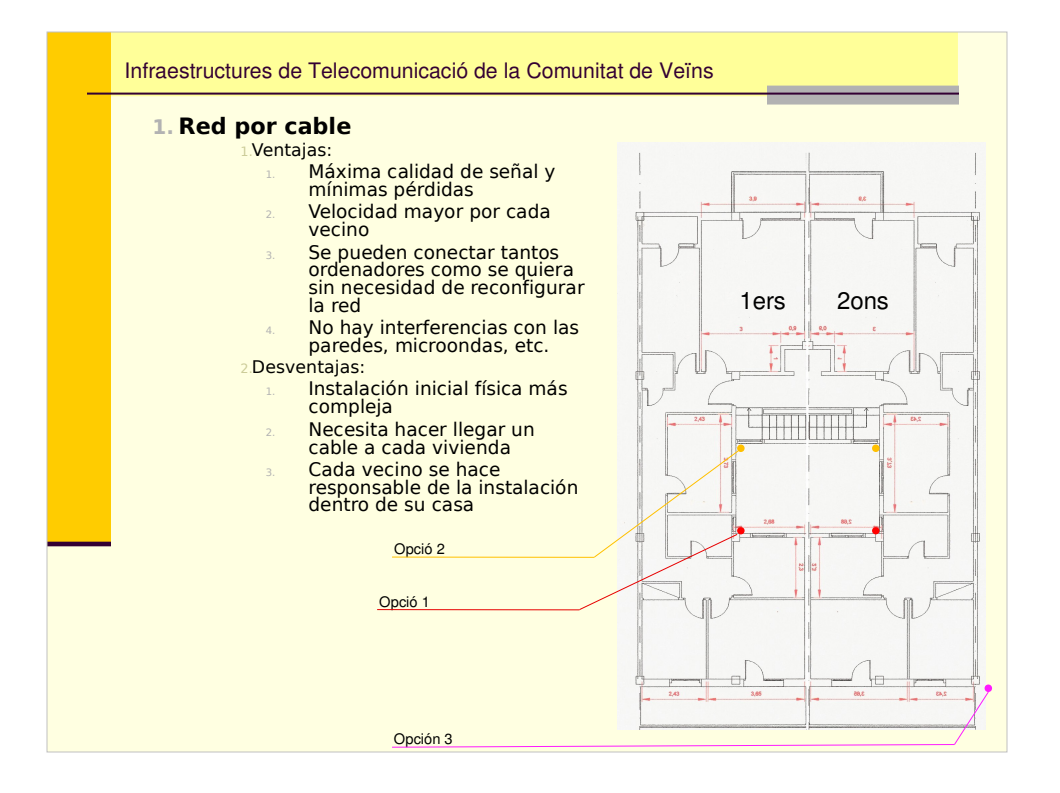

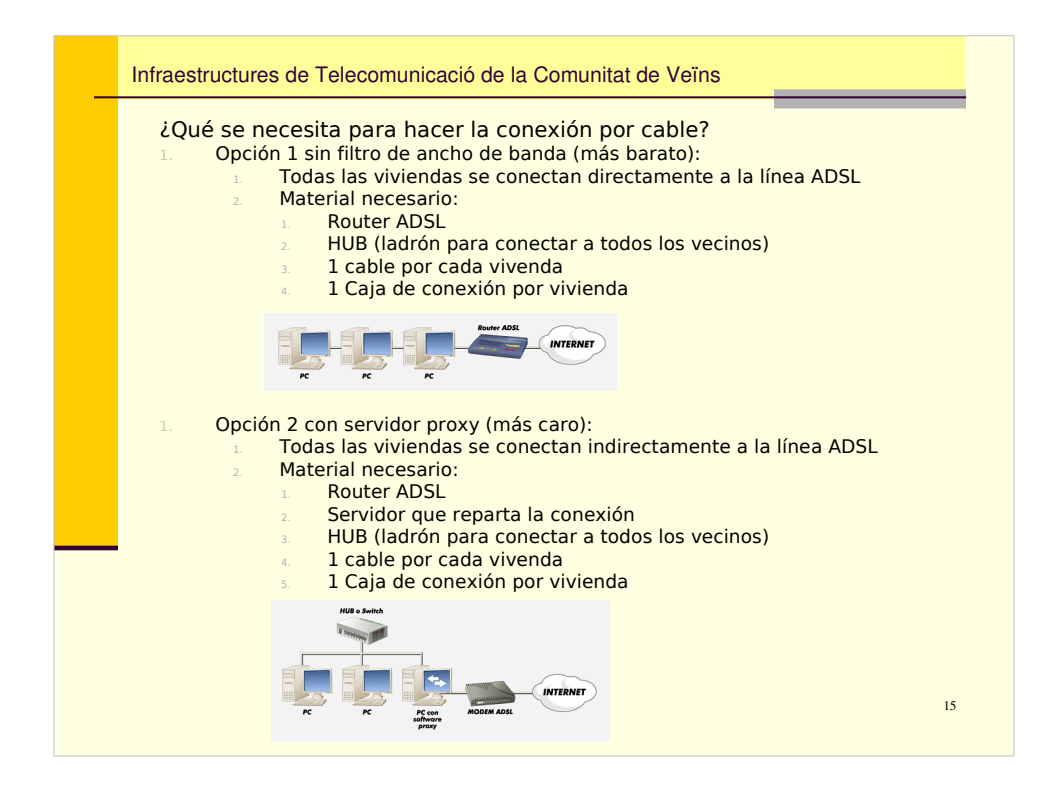

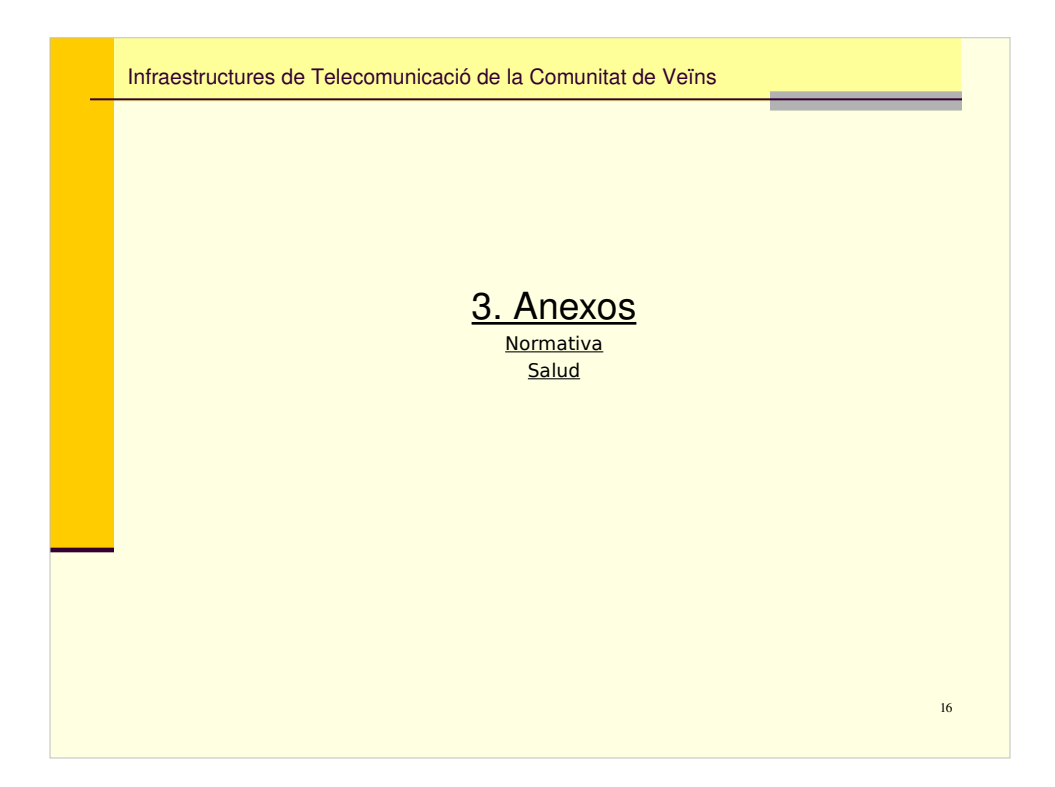

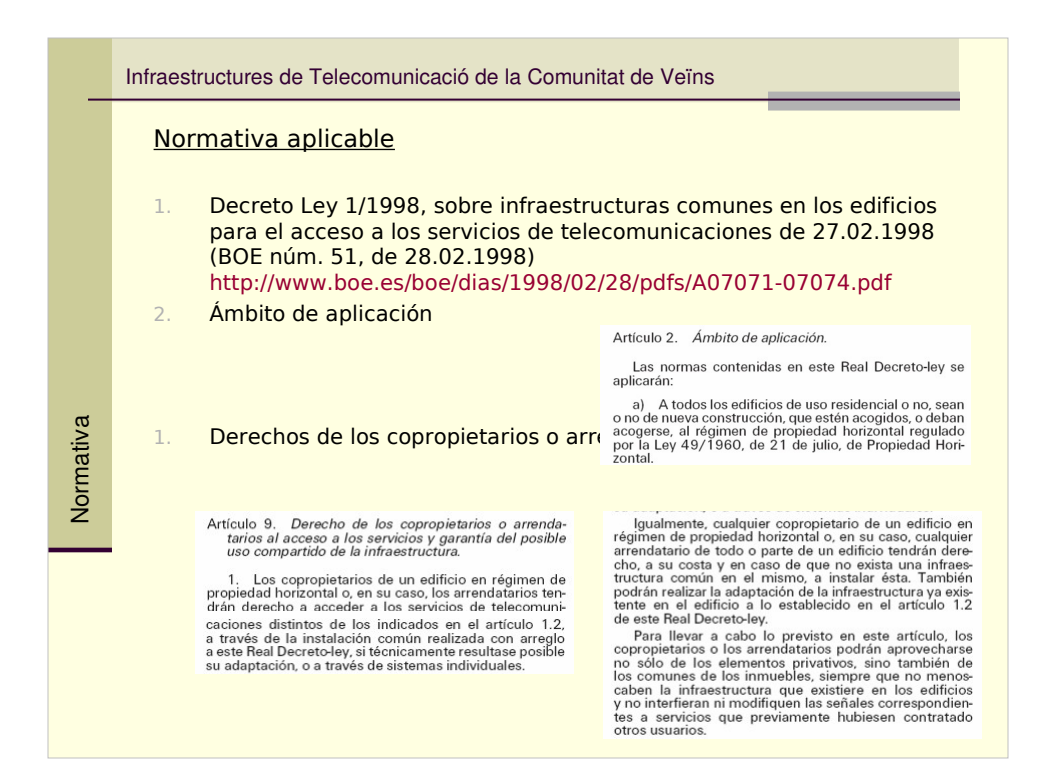

#### Normativa aplicable

#### 1. Pasos a seguir

2. En los supuestos establecidos en el anterior apar-2. En los supuestos establecidos en el anterior apar-<br>tado, cuando el propietario de un piso o local, o, en arte dado, cuando el propietario de un piso o local, o, en un servicio de telecomunicación al que pudiera acceder siguientes reglas:

a) En caso de que exista ya en el edificio esa infraestructura o, antes de que transcurran tres meses desde que la comunicación se produzca, se fuese a adaptar permitir el accesso a los servicios en cuesto la permitir el a

el arrendatario.<br>
Di En el supuesto de que no existiese la infraestructura, no fuese hábil para la prestación del servicio al que desean acceder el copropietario o no se instalase una nueva ni se adaptase la preexistente e

#### 1. Derechos de otros

**CODITODIETATIOS**<br>Si cualquier otro copropietario o arrendatario solicitase,<br>con posterioridad, beneficiarse de la instalación de las<br>nuevas infraestructuras comunes o de la adaptación de<br>las preexistents que se llevasen a

**Artículo 4.2**<br> **Artículo 4.2**<br>
2. En caso de que la decisión para la instalación<br>
de la infraestructura común de acceso a servicios de<br>
telecomunicación o para la adaptación de la existente,<br>
se adopte sin consentimiento

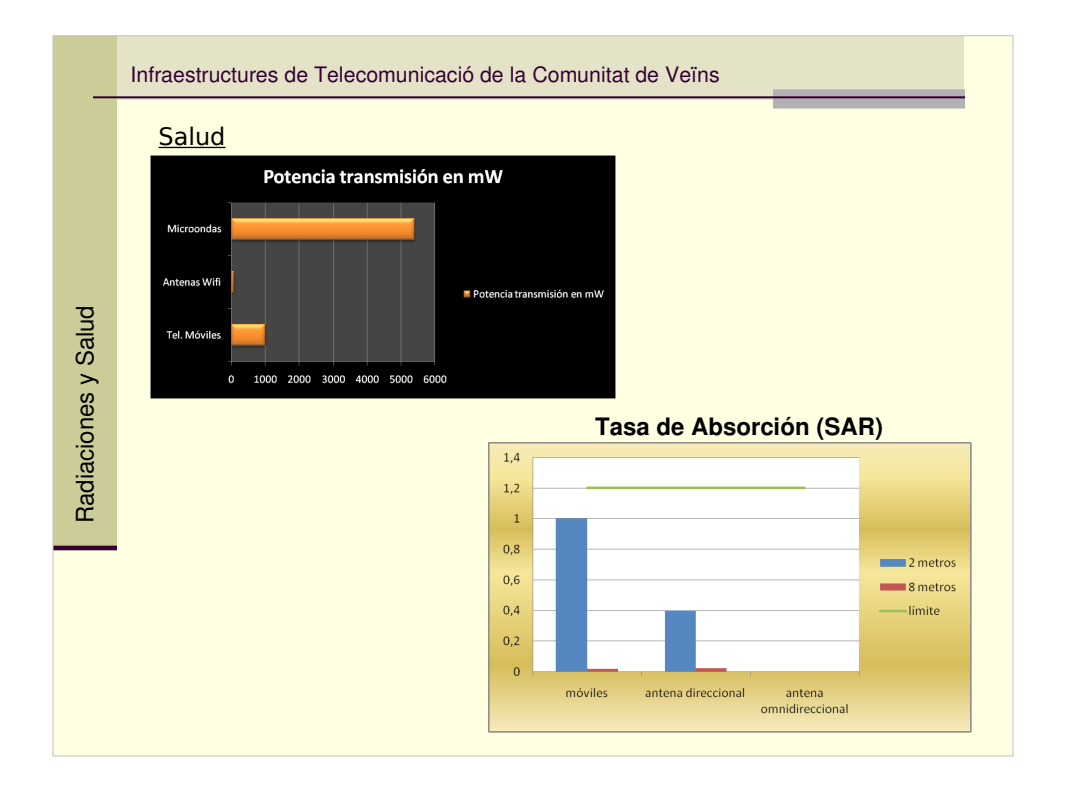